# **(ส ำเนำ)** รายงานการประชุมสภาองค์การบริหารส่วนตำบลตันหยงลุโละ สมัยสามัญ สมัยที่สอง ครั้งที่ ๑ ประจำปี พ.ศ. ๒๕๖๔ ้วันที่ ๑๒ เดือนพฤษภาคม พ.ศ. ๒๕๖๔ ณ ห้องประชุมองค์การบริหารส่วนตำบลตันหยงลุโละ

**\*\*\*\*\*\*\*\*\*\*\*\*\*\*\*\*\*\*\*\*\*\*\*\*\*\*\*\*\*\*\*\*\*\***

**ผู้เข้ำประชุม**

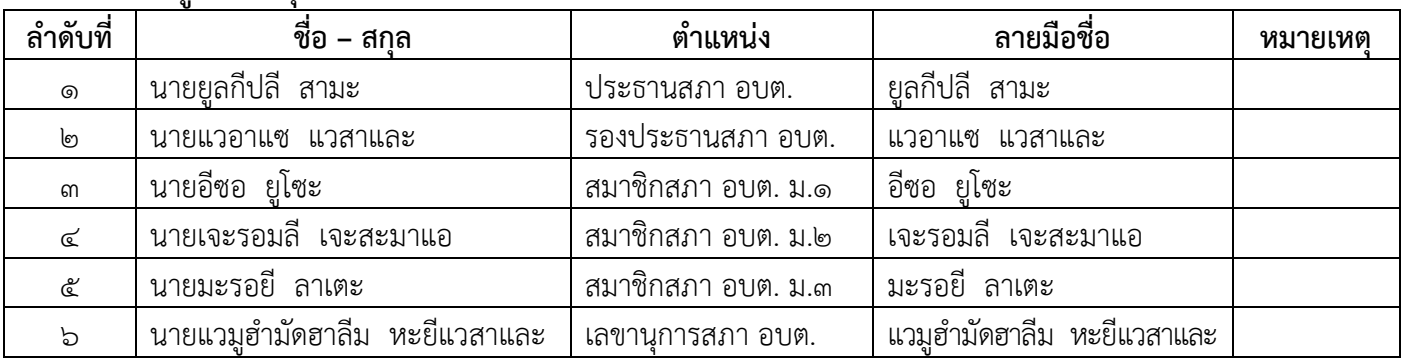

**ผู้ไม่มำประชุม**

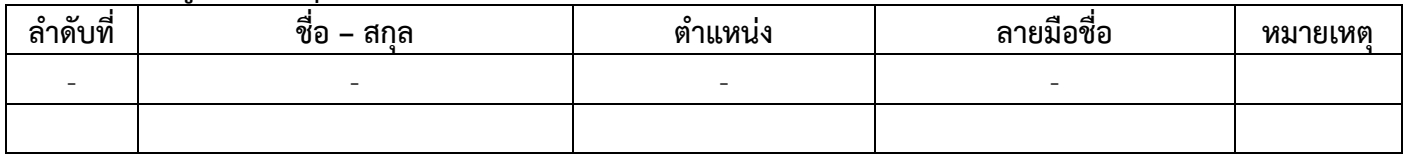

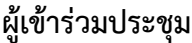

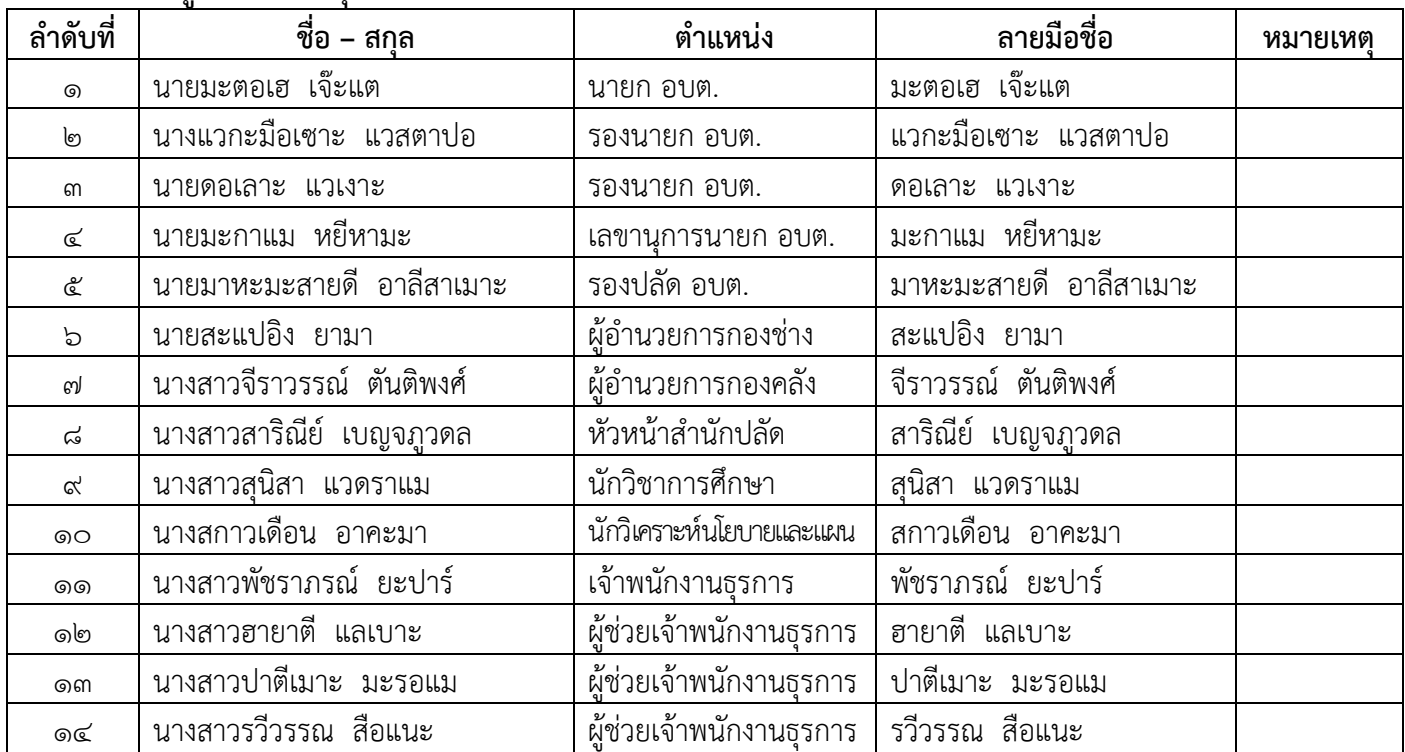

/ ผู้มาประชุม...

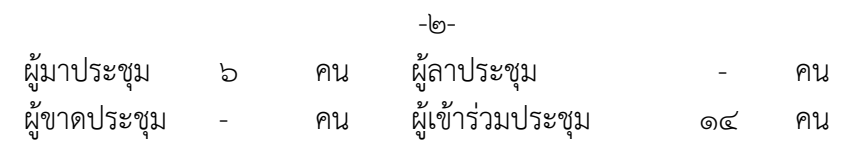

### **เริ่มประชุมเวลำ 09.30 น.**

เมื่อสมาชิกสภา อบต.ตันหยงลุโละ และผู้เข้าร่วมประชุม มาพร้อมแล้ว นายแวมู ฮำมัดฮาลีม หะยีแวสาและ เลขานุการสภา อบต.ตันหยงลุโละ ได้เรียนเชิญ นายยูลกีปลี สามะ ประธานสภา อบต.ตันหยงลุโละ กล่าวเปิดการประชุม ตามระเบียบวาระต่อไป

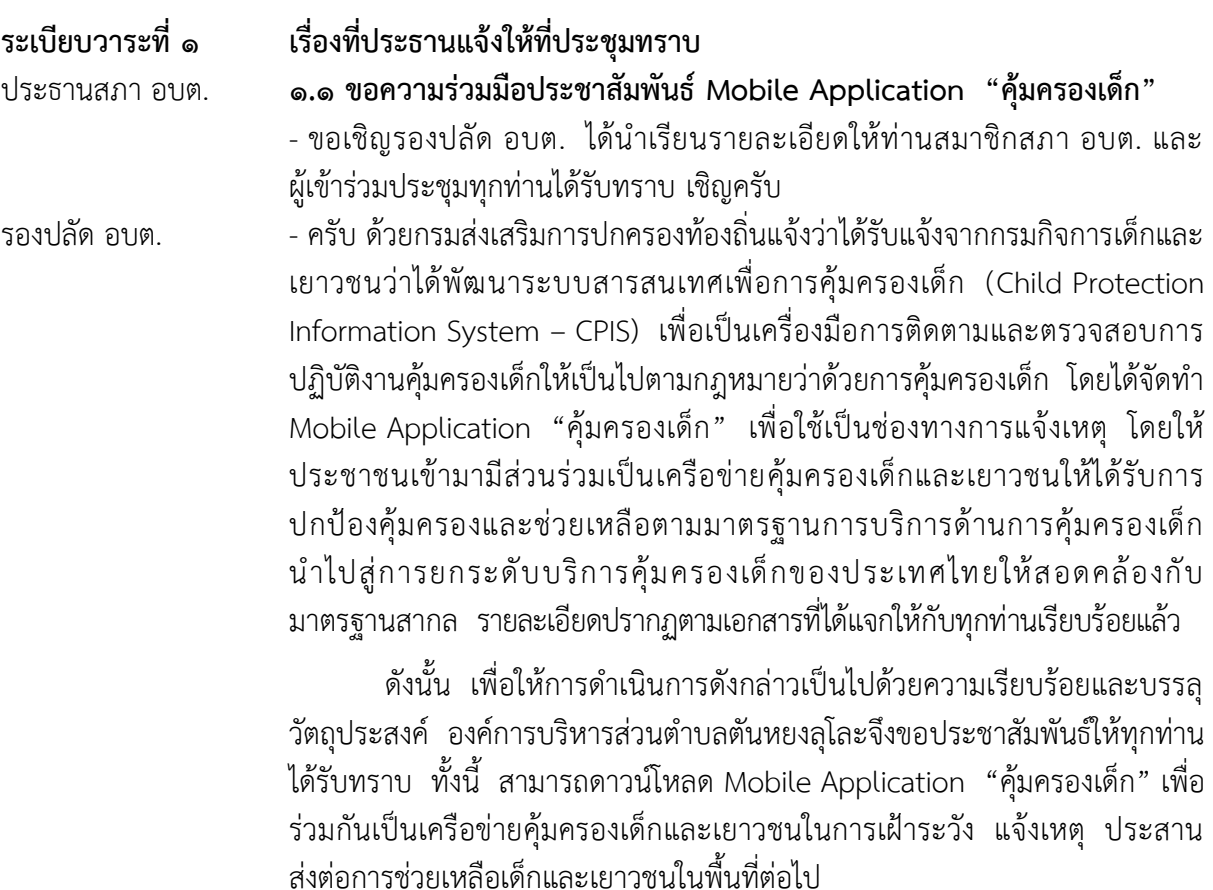

ที่ประชุม - รับทราบ

# ประธานสภา อบต. **1.2 กำรด ำเนินกำรมำตรกำรเฝ้ำระวัง ป้องกันและควบคุมโรคติดเชื้อไวรัสโคโรนำ 2019 (COVID – 19)**

- ขอเชิญรองปลัด อบต. ได้นำเรียนรายละเอียดให้ท่านสมาชิกสภา อบต. และ ผู้เข้าร่วมประชุมทุกท่านได้รับทราบ เชิญครับ

รองปลัด อบต. - ครับ ตามที่จังหวัดปัตตานีได้คำสั่งจังหวัดปัตตานี ที่ (พิเศษ) ๒๑/๒๕๖๔ ลงวันที่ 2 พฤษภาคม 2564 เรื่อง มาตรการเฝ้าระวัง ป้องกันและควบคุมโรคติดเชื้อ ไวรัสโคโรนา ๒๐๑๙ (COVID – ๑๙) โดยกำหนดให้ส่วนราชการและอำเภอได้ถือ ปฏิบัติและดำเนินการตามมาตรการดังกล่าวอย่างเคร่งครัด รายละเอียดปรากฏตาม เอกสารที่ได้แจกให้กับผู้เข้าร่วมประชุมทุกท่านเรียบร้อยแล้ว

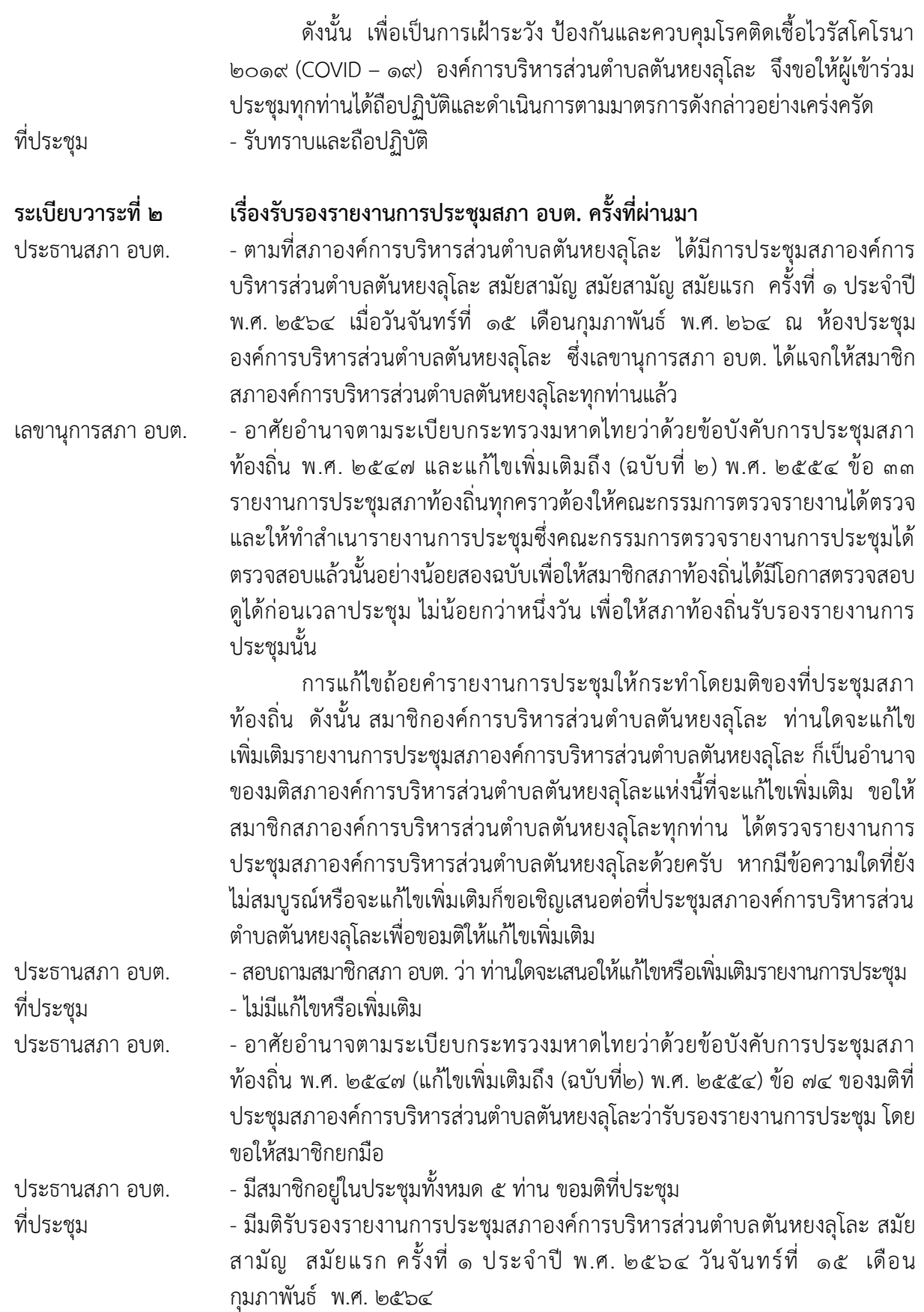

 $-\epsilon$ 

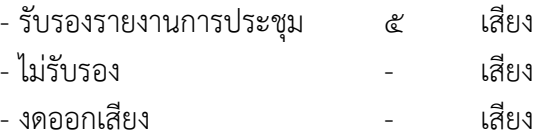

**ระเบียบวำระที่ 3 เรื่องเสนอเพื่อพิจำรณำ**

# ประธานสภา อบต. **3.1 เรื่องขอเสนอญัตติขออนุมัติโอนงบประมำณรำยจ่ำยประจ ำปีงบประมำณ พ.ศ. 2564 เพื่อตั้งจ่ำยเป็นรำยกำรใหม่ (กองกำรศึกษำ ศำสนำและ วัฒนธรรม)**

- ขอเชิญนายก อบต. ได้นำเรียนชี้แจงเหตุผลความจำเป็นในการขออนุมัติโอน ึ่งบประมาณรายจ่ายประจำปีงบประมาณ พ.ศ. ๒๕๖๔ เพื่อตั้งจ่ายเป็นรายการใหม่ และขอเชิญรองปลัด อบต. ได้นำเรียนชี้แจงระเบียบ ข้อกฎหมายที่เกี่ยวข้อง ให้ผู้เข้าร่วมประชุมทุกท่านได้รับทราบ เพื่อประกอบการพิจารณา เชิญครับ

นายก อบต. - - ครับ กระผมขอเสนอญัตติขออนุมัติโอนงบประมาณรายจ่ายประจำปีงบประมาณ พ.ศ. ๒๕๖๔ เพื่อตั้งจ่ายเป็นรายการใหม่ เนื่องจากกองการศึกษา ศาสนาและ ้วัฒนธรรม ไม่ได้ตั้งงบประมาณเพื่อการนี้ไว้ จึงจำเป็นต้องโอนงบประมาณมาตั้งจ่าย เป็นรายการใหม่ ดังนี้

## **โอนมำตั้งจ่ำยเป็นรำยกำรใหม่**

**กองกำรศึกษำ ศำสนำและวัฒนธรรม** แผนงานการศึกษา งานบริหารทั่วไป เกี่ยวกับการศึกษา งบลงทุน หมวดครุภัณฑ์สำนักงาน ประเภทรายจ่ายครุภัณฑ์ ส านักงาน

- โครงการติดตั้งเครื่องปรับอากาศ ซื้อ ย้าย พร้อมวัสดุอุปกรณ์ เป็นเงิน ด๗๔,๗๐๐.- บาท

เพื่อติดตั้งเครื่องปรับอากาศ ซื้อ ย้าย พร้อมวัสดุอุปกรณ์ ณ อาคารศูนย์พัฒนา ี เด็กเล็กบ้านตันหยงลุโละ หมู่ที่ ๑ ตำบลตันหยงลุโละ อำเภอเมืองปัตตานี จังหวัดปัตตานี

#### **โอนลด**

(1) แผนงานสาธารณสุข งานบริหารทั่วไปเกี่ยวกับสาธารณสุข งบลงทุน หมวด ครุภัณฑ์การเกษตร ประเภทรายจ่ายครุภัณฑ์การเกษตร รายการค่าจัดซื้อเครื่อง พ่นหมอกควันกำจัดยุงและแมลง จำนวน ๑ เครื่อง ตั้งไว้ ๕๐,๐๐๐.- บาท งบประมาณคงหลือก่อนโอน จำนวน ๕๐.๐๐๐.- บาท ขอโอนลดวงเงินจำนวน  $\,$  ๕๐.๐๐๐.- บาท งบประมาณคงเหลือหลังโอน จำนวน ๐ บาท

(๒) แผนงานบริหารงานทั่วไป งานบริหารงานคลัง งบดำเนินงาน หมวดค่าใช้สอย ประเภทรายจ่ายเกี่ยวเนื่องกับการปฏิบัติราชการที่ไม่เข้าลักษณะรายจ่ายหมวดอื่น ๆ รายการค่าใช้จ่ายในการจัดทำโครงการแผนที่ภาษีและทะเบียนทรัพย์สิน หมู่ที่ ๑ - ๓ ตั้งไว้ ๑๕๐.๐๐๐.- บาท งบประมาณคงหลือก่อนโอน จำนวน ๑๒๗.๕๐๐.- บาท ขอโอนลดวงเงินจำนวน ๑๒๔.๗๐๐.- บาท งบประมาณคงเหลือหลังโอน จำนวน 2,800.- บาท

/ รวมขอโอนลด...

# **รวมขอโอนลด 2 รำยกำร เป็นเงินทั้งสิ้น 174,700.- บำท (เงินหนึ่งแสน เจ็ดหมื่นสี่พันเจ็ดร้อยบำทถ้วน)**

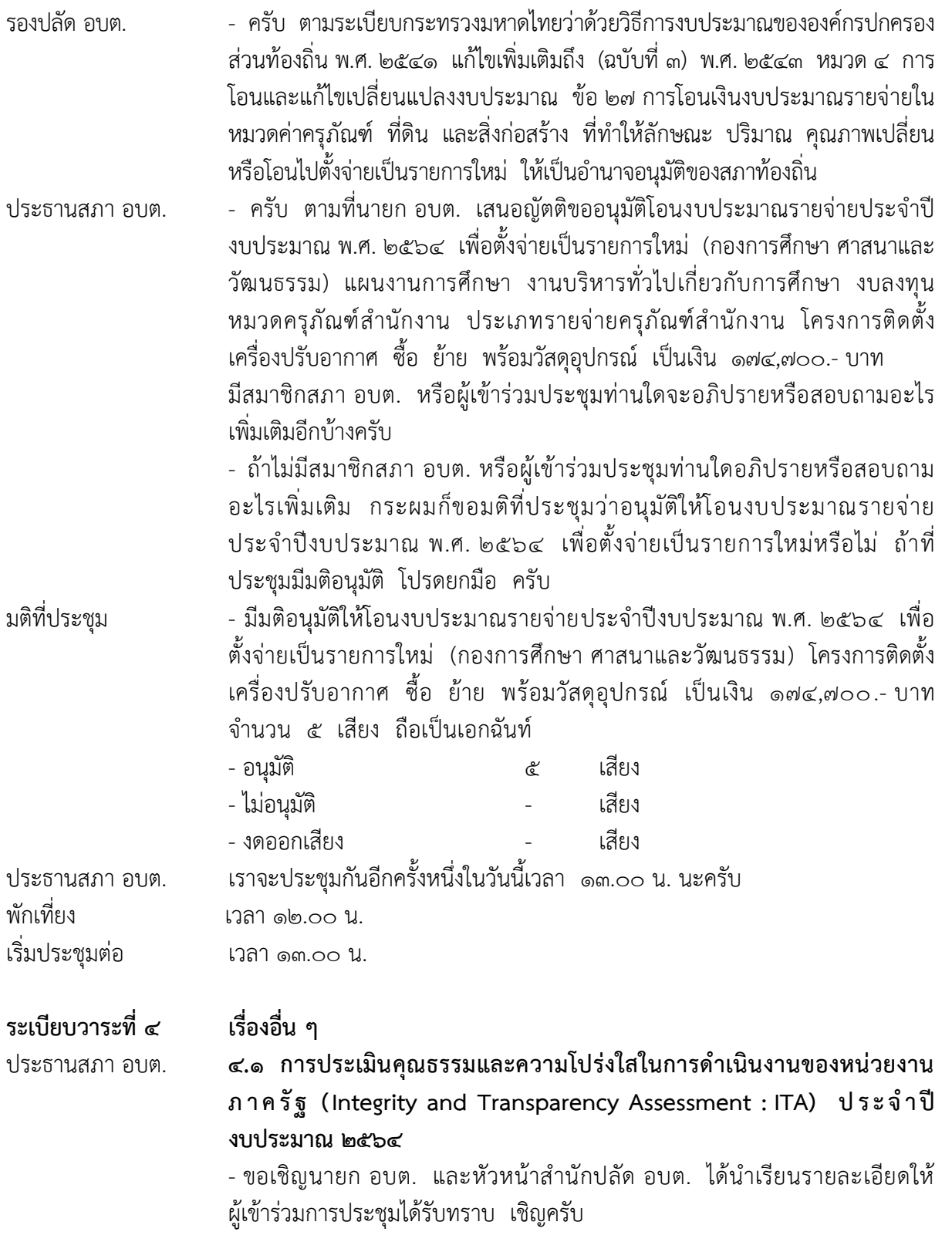

/ นายก อบต. ...

นายก อบต. - การประเมินคุณธรรมและความโปร่งใสในการดำเนินงานของหน่วยงานภาครัฐ (Integrity and Transparency Assessment: ITA) ถื อ เป็น เค รื่ องมื อใน ก า ร ขับเคลื่อนนโยบายของรัฐเครื่องมือหนึ่ง โดยเป็นเครื่องมือในเชิงบวกที่มุ่งพัฒนา ระบบราชการไทยในเชิงสร้างสรรค์มากกว่ามุ่งจับผิด เปรียบเสมือนเครื่องมือตรวจ สุขภาพองค์กรประจ าปี โดยมีวัตถุประสงค์เพื่อให้หน่วยงานภาครัฐทั่วประเทศได้ รับทราบถึงสถานะและปัญหาการด าเนินงานด้านคุณธรรมและความโปร่งใสของ ้องค์กร ผลการประเมินที่ได้จะช่วยให้หน่วยงานภาครัฐสามารถนำไปใช้ในการ ปรับปรุงพัฒนาองค์กรให้มีประสิทธิภาพในการปฏิบัติงาน การให้บริการ สามารถ อ านวยความสะดวก และตอบสนองต่อประชาชนได้ดียิ่งขึ้น ขณะเดียวกันการ ี ประเมิน ITA ยังเป็นเครื่องมือในการยกระดับมาตรฐานการดำเนินงานภาครัฐ และ แผนแม่บทภายใต้ยุทธศาสตร์ชาติ ประเด็นการต่อต้านการทุจริตและประพฤติมิชอบ ดังนั้น การประเมิน ITA จึงไม่ได้เป็นเพียงการประเมินคุณธรรมการดำเนินงาน การป้องกันการทุจริตในองค์กรและการเปิดเผยข้อมูลภาครัฐ แต่ยังเป็นการประเมิน ประสิทธิภาพการปฏิบัติงานและการให้บริการประชาชน เพื่อให้ทราบถึงช่องว่าง ของความไม่เป็นธรรมและความด้อยประสิทธิภาพ สำหรับนำไปจัดทำแนวทาง มาตรการต่าง ๆ ในการป้องกันการทุจริตและประพฤติมิชอบในระบบราชการไทย ต่อไป การประเมิน ITA ประจำปีงบประมาณ พ.ศ. ๒๕๖๔ นับปีที่ ๙ ของการ ด าเนินการที่ผ่านมา และเป็นปีที่ 4 ที่ได้ปรับเข้าสู่การประเมินในรูปแบบออนไลน์ โดยการพัฒนาร่วมกันกับคณะเศรษฐศาสตร์จุฬาลงกรณ์มหาวิทยาลัย ในการ ออกแบบและพัฒนาเครื่องมือการประเมินให้มีประสิทธิภาพมากยิ่งขึ้น ประกอบกับ ส านักงาน ป.ป.ช. ได้ออกแบบและพัฒนาระบบเทคโนโลยีสารสนเทศรองรับการ ประเมินคุณธรรมและความโปร่งใสในการด าเนินงานของหน่วยงานภาครัฐ (Integrity and Transparency Assessment System : ITAS) ซึ่งนำมาใช้เป็น ศูนย์กลางในการด าเนินการประเมินได้อย่างมีประสิทธิภาพ ซึ่งการประเมิน ITA ใน รูปแบบปัจจุบันได้ส่งผลให้หน่วยงานภาครัฐได้เกิดความตระหนักในการบริหารงาน และกำกับดูแลการดำเนินงานให้มีคุณธรรมและให้ความสำคัญกับความโปร่งใสของ องค์กรของรัฐเป็นอย่างมากและครอบคลุมหน่วยงานภาครัฐไปทั่วประเทศ ซึ่งจะ เห็นได้ว่าตั้งแต่ปีงบประมาณ พ.ศ. 2561 เป็นต้นมานั้นได้เกิดการเปลี่ยนแปลงและ พัฒนาการของหน่วยงานภาครัฐในทางปฏิบัติอย่างเห็นได้ชัด โดยเฉพาะอย่างยิ่ง ความตื่นตัวและหันมาให้ความสนใจต่อการพัฒนาแฟลตฟอร์มอีเล็กทรอนิกส์ของ ิตนเองให้ทันสมัยและน่าสนใจมากขึ้น ที่สำคัญคือส่งผลให้หน่วยงานมีการจัดการ ข้อมูลข่าวสารอย่างเป็นระบบระเบียบและเตรียมความพร้อมในการเปิดเผยข้อมูล ต่อสาธารณะให้ได้รับทราบและส่งเสริมให้เกิดการตรวจสอบอีกด้วย ในการ ์ ขับเคลื่อนการประเมิน ITA ประจำปีงบประมาณ พ.ศ. ๒๕๖๔ เป็นการทำงาน ร่วมกันของหน่วยงานร่วมกำกับติดตามทั้ง ๕ หน่วยงาน ได้แก่ สำนักงาน ป.ป.ช.

/ สำนักงาน ป.ป.ท. ...

สำนักงาน ป.ป.ท. กรมส่งเสริมการปกครองท้องถิ่น สำนักงาน คณะกรรมการนโยบายรัฐวิสาหกิจ และสำนักงานปลัดกระทรวงการอดมศึกษา วิทยาศาสตร์ วิจัยและนวัตกรรม โดยมีหน่วยงานภาครัฐ จำนวน ๘,๓๐๐ แห่ง ทั่วประเทศเข้าร่วมการประเมิน ซึ่งครอบคลุมหน่วยงานภาครัฐทั้งในฝ่ายนิติบัญญัติ บริหาร ตุลาการ และองค์กรอิสระ กล่าวได้ว่าเป็นการ ประเมินด้านธรรมาภิบาล

และการบริหารจัดการภาครัฐที่มีขนาดใหญ่ที่สุดของประเทศไทยในปัจจุบัน - การประเมินคุณธรรมและความโปร่งใสในการดำเนินงานของหน่วยงานภาครัฐ (Integrity and Transparency Assessment : ITA) ประจ าปีงบประมาณ พ.ศ. ่ ๒๕๖๔ กำหนดกรอบแนวทางในการดำเนินงาน ที่เชื่อมโยงและต่อเนื่องจากการ ี ประเมินในปีที่ผ่านมา อีกทั้งยังคำนึงถึงการเก็บข้อมูลอย่างรอบด้านและ หลากหลายมิติ การกำหนดระเบียบวิธีการประเมินผลที่เป็นไปตามหลักการทางสถิติ และทางวิชาการเพื่อให้ผลการประเมินสามารถสะท้อนสุขภาวะขององค์กรในด้าน ้ คุณธรรมและความโปร่งใสได้อย่างแท้จริง โดยมีการเก็บข้อมูลจาก ๓ ส่วน ดังนี้

**ส่วนที่ 1 กำรเก็บข้อมูลจำกบุคลำกรในหน่วยงำนภำครัฐ (Internal Integrity and Transparency Assessment : IIT)** โดยเปิดโอกาสให้บุคลากร ภาครัฐทุกระดับที่ปฏิบัติงานมาไม่น้อยกว่า ๑ ปีได้มีโอกาส สะท้อนและแสดงความ คิดเห็นต่อคุณธรรมและความโปร่งใสของหน่วยงานตนเอง โดยสอบถามการรับรู้และ ่ ความคิดเห็นใน ๕ ตัวชี้วัด ได้แก่

> ตัวชี้วัดที่ 1 การปฏิบัติหน้าที่ ตัวชี้วัดที่ 2 การใช้งบประมาณ ตัวชี้วัดที่ ๓ การใช้อำบาจ ตัวชี้วัดที่ 4 การใช้ทรัพย์สินของราชการ ตัวชี้วัดที่ ๕ การแก้ไขปัญหาการทุจริต

**ส่วนที่ 2 กำรเก็บข้อมูลจำกผู้รับบริกำรหรือผู้ติดต่อหน่วยงำนภำครัฐ (External Integrity and Transparency Assessment : EIT)** โดยเปิดโอกาส ให้ผู้รับบริการหรือผู้ติดต่อหน่วยงานภาครัฐในช่วง ปีงบประมาณ พ.ศ. ๒๕๖๔ ได้มี โอกาสสะท้อนและแสดงความคิดเห็นต่อการดำเนินงานของหน่วยงานภาครัฐ โดย ี สอบถามการรับร้และความคิดเห็นใน ๓ ตัวชี้วัด ได้แก่

> ์ ตัวชี้วัดที่ ๖ คุณภาพการดำเนินงาน ตัวชี้วัดที่ 7 ประสิทธิภาพการสื่อสาร

้ตัวชี้วัดที่ ๘ การปรับปรุงระบบการทำงาน

**ส่วนที่ 3 กำรเปิดเผยข้อมูลทำงเว็บไซต์ของหน่วยงำน (Open Data Integrity and Transparency Assessment : OIT)** เป็นการตรวจสอบระดับ การเปิดเผยข้อมูลของหน่วยงานภาครัฐที่เผยแพร่ไว้ทางหน้าเว็บไซต์ หลักของ หน่วยงาน โดยมีคณะที่ปรึกษาการประเมิน ITA ในฐานะผู้เชี่ยวชาญและคนกลาง (third party) เป็นผู้ตรวจสอบข้อมูลและให้คะแนน พร้อมข้อเสนอแนะตาม ่ หลักเกณฑ์การประเมินที่กำหนด แบ่งออกเป็น ๒ ตัวชี้วัด ได้แก่

/ ตัวชี้วัด...

ตัวชี้วัดที่ 9 การเปิดเผยข้อมูล ตัวชี้วัดย่อยที่ ๙.๑ ข้อมูลพื้นฐาน ตัวชี้วัดย่อยที่ 9.2 การบริหารงาน ตัวชี้วัดย่อยที่ 9.3 การบริหารเงินงบประมาณ ตัวชี้วัดย่อยที่ 9.4 การบริหารและพัฒนาทรัพยากรบุคคล ตัวชี้วัดย่อยที่ ๙.๕ การส่งเสริมความโปร่งใส ตัวชี้วัดที่ 10 การป้องกันการทุจริต ตัวชี้วัดย่อยที่ ๑๐.๑ การดำเนินการเพื่อป้องกันการทุจริต ตัวชี้วัดย่อยที่ 10.2 มาตรการภายในเพื่อป้องกันการทุจริต

หัวหน้าสำนักปลัด อบต. - ด้วย สำนักงาน ป.ป.ช. มีประกาศ เรื่อง การขยายการดำเนินงานตามปฏิทิน คุณธรรมและความโปร่งใสในการด าเนินงานของหน่วยงานภาครัฐ (Integrity and Transparency Assessment : ITA) ประจ าปีงบประมาณ พ.ศ. 2564ลงวันที่ ๒๒ เมษายน ๒๕๖๔

> ตามที่ สำนักงาน ป.ป.ช. ได้มีประกาศลงวันที่ ๘ มกราคม ๒๕๖๔ เรื่อง ปฏิทินการประเมินคุณธรรมและความโปร่งใสในการด าเนินงานของหน่วยงาน ภาครัฐ (Integrity and Transparency Assessment : ITA) ประจำปีงบประมาณ พ.ศ. ๒๕๖๔ เพื่อให้หน่วยงานภาครัฐที่เข้าร่วมการประเมินฯ จำนวน ๘,๓๐๐ หน่วยงาน ได้ใช้ประกอบการประเมินฯ ตามขั้นตอน และกรอบระยะเวลาดังกล่าว นั้น

> เนื่องจากสถานการณ์ปัจจุบันโรคติดเชื้อโควิด – ๑๙ พบจำนวนผู้ติดเชื้อ สะสมและผู้ติดเชื้อรายใหม่ซึ่งเป็นการติดเชื้อในประเทศได้เพิ่มจำนวนขึ้นอย่าง ต่อเนื่อง และการระบาดระลอกใหม่นี้ได้กระจายออกไปในหลายพื้นที่ค่อนข้าง รวดเร็ว รัฐบาลโดยข้อเสนอของศูนย์ปฏิบัติการฉุกเฉินด้านการแพทย์และ ี สาธารณสุข กรณีโรคติดเชื้อโควิด – ๑๙ จึงได้มีการประกาศข้อกำหนด ออกตาม ความในมาตรา ๙ แห่งพระราชกำหนดการบริหารราชการในสถานการณ์ฉุกเฉิน พ.ศ. ๒๕๔๘ (ฉบับที่ ๒๐) เมื่อวันที่ ๑๖ เมษายน ๒๕๖๔ เพื่อบังคับใช้ มาตรการ ้ควบคุมแบบบูรณาการที่จำเป็นอย่างเร่งด่วน รวมทั้งปรับระดับพื้นที่สถานการณ์ใน จังหวัดที่ได้ตรวจพบการระบาดเป็นพื้นที่ควบคุมสูงสุดและพื้นที่ควบคุม ตั้งแต่วันที่ คส เมษายน ๒๕๖๔ เป็นต้นไป

> ในการนี้ สำนักงาน ป.ป.ช. ตระหนักว่าการแก้ไขปัญหาการระบาดของ โรคติดเชื้อโควิด – ๑๙ เป็นภารกิจสำคัญเร่งด่วน และหน่วยงานภาครัฐได้รับ ผลกระทบจากสถานการณ์ดังกล่าว ดังนั้น เพื่อให้หน่วยงาภาครัฐทุกหน่วยงาน ี สามารถดำเนินการตามหลักเกณฑ์การประเมินฯ ที่กำหนดไว้อย่างเป็นธรรม สำนักงาน ป.ป.ช. จึงขอประกาศขยายเวลาการดำเนินงานตามปฏิทินการประเมิน คุณธรรมและความโปร่งใสในการด าเนินงานของหน่วยงานภาครัฐ (Integrity and Transparency Assessment : ITA) ประจำปีงบประมาณ พ.ศ. ๒๕๖๔ โดยมี รายละเอียด ดังนี้

 $-\epsilon$ -

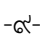

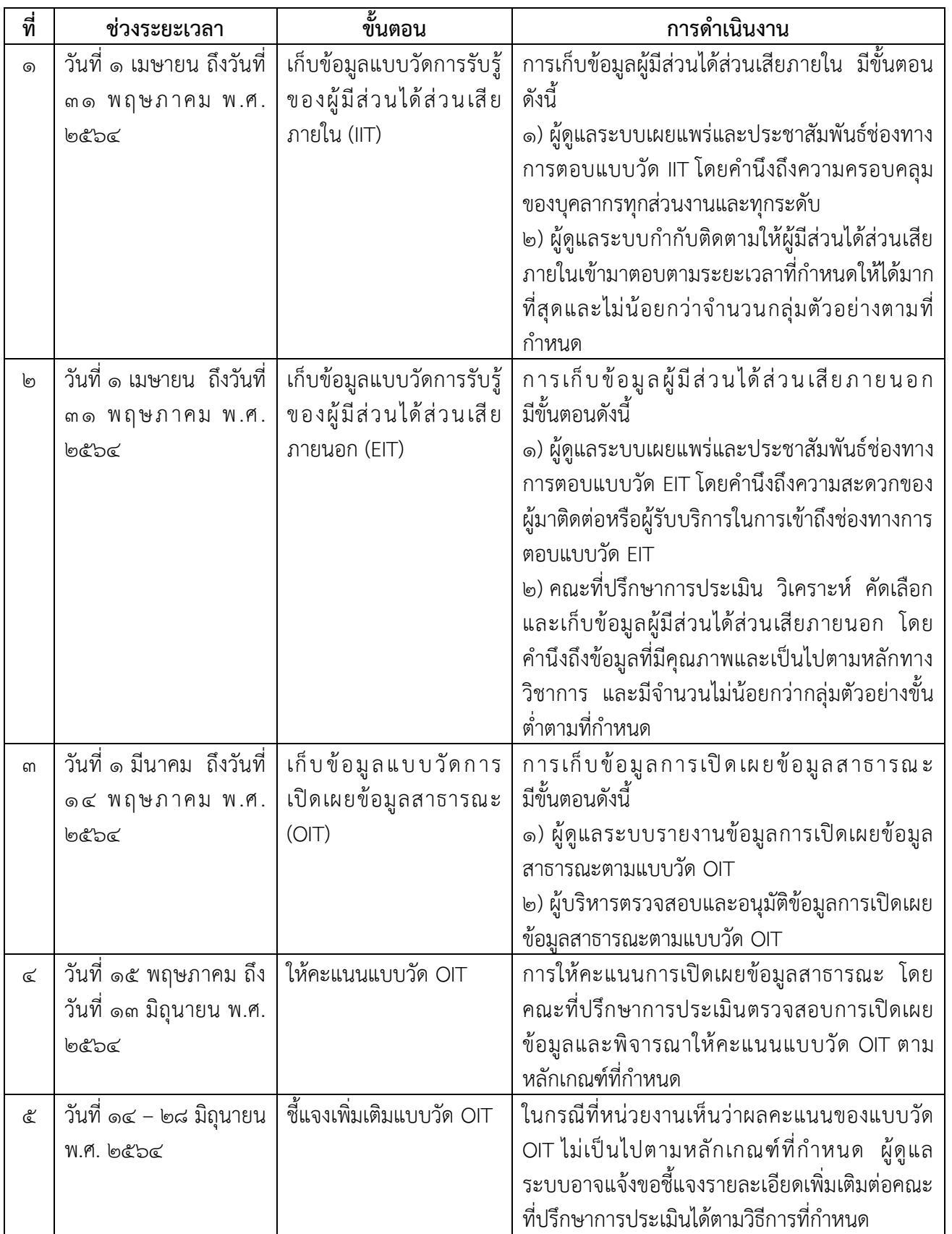

 $-00-$ 

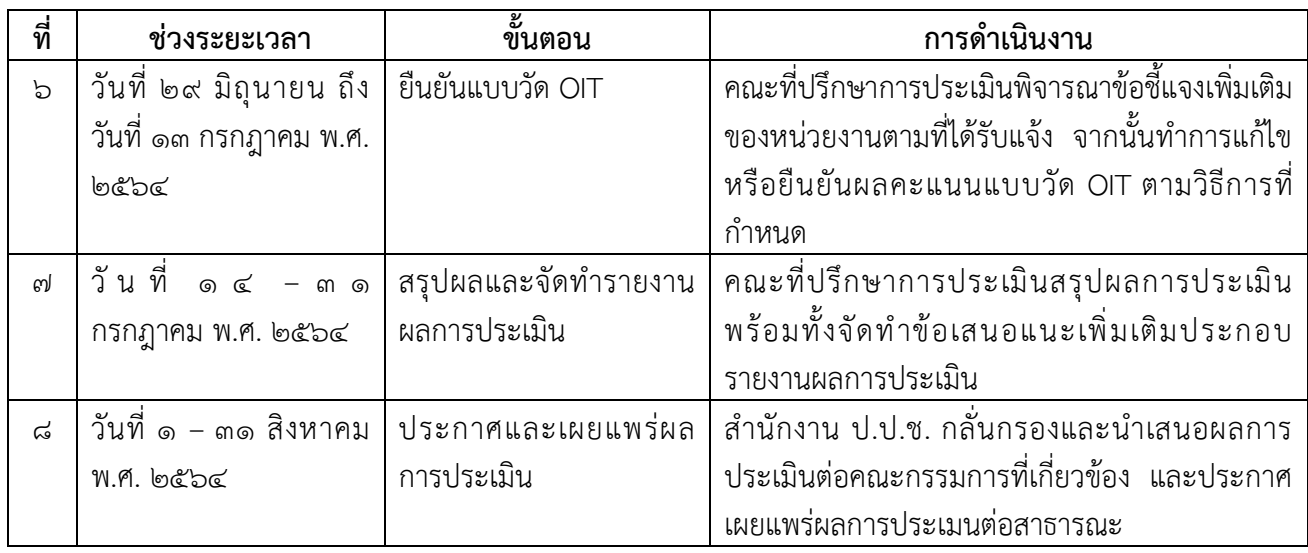

ทั้งนี้ ในกรณีที่หน่วยงานภาครัฐที่เข้าร่วมการประเมินฯ ไม่สามารถ ดำเนินการหรือจัดกิจกรรมตามหลักเกณฑ์ที่กำหนดไว้ในแบบวัดการเปิดเผยข้อมูล สาธารณะ (Open Data Integrity and Transparency Assessment : OIT) อัน เนื่องมาจากคณะรัฐมนตรี ค าสั่ง ประกาศ หรือระเบียบข้อบังคับของหน่วยงาน ภาครัฐแต่ละแห่งให้ดำเนินการเลื่อนหรือห้ามดำเนินการหรือจัดกิจกรรมที่เสี่ยงต่อ การแพร่โรค หรืออื่น ๆ ที่เกี่ยวข้องกับการแพร่ระบาดของโรคติดเชื้อโควิด – 19 ึ ขอให้ระบุคำสั่ง ประกาศ หรือระเบียบข้อบังคับของหน่วยงานภาครัฐ ที่ส่งผลให้ หน่วยงานไม่สามารถดำเนินการได้ไว้ในช่องคำอธิบายตามแบบ OIT ในระบบ ITAS โดยไม่ต้องเผยแพร่ข้อมูลดังกล่าวต่อสาธารณะทางเว็บไซต์หลักของหน่วยงาน ภาครัฐ และหากคณะที่ปรึกษาพิจารณาแล้วมีเหตุผลอันน่าเชื่อถือได้ ไม่ให้นำ ประเด็นการประเมินดังกล่าวมาคิดคะแนน ทั้งนี้ หากมีการเปลี่ยนแปลงอื่นใด สำนักงาน ป.ป.ช. จะประกาศให้ทราบในโอกาสต่อไป

# **กำรน ำเข้ำข้อมูลประกอบกำรประเมิน**

**1. ผู้มีส่วนได้ส่วนเสียภำยใน** ผู้มีส่วนได้ส่วนเสียภายใน หมายถึง บุคลากร ของหน่วยงานภาครัฐ ตั้งแต่ระดับผู้บริหาร ผู้อำนวยการ/หัวหน้า ข้าราชการ/ พนักงาน ไปจนถึงลูกจ้าง/พนักงานจ้าง ที่ปฏิบัติงานให้กับหน่วยงานภาครัฐ มาเป็น ระยะเวลาไม่น้อยกว่า ๑ ปีนับจากวันที่นำเข้าข้อมูล

# **2. วิธีกำรน ำเข้ำข้อมูลผู้มีส่วนได้ส่วนเสียภำยใน**

 $>$  เข้าสู่เว็บไซต์ https://itas.nacc.go.th จากนั้น ดำเนินการดังนี้ >> เข้าสู่เมนู จัดการข้อมูลหน่วยงาน >> เข้าสู่เมนู จำนวนผู้มี ส่วนได้ส่วนเสียภายใน

>> พิมพ์ จำนวนผ้มีส่วนได้ส่วนเสียภายในทั้งหมด ในข้อ ๑.

 $>$  ระบบจะคำนวณจำนวนกลุ่มตัวอย่างขั้นต่ำโดยอัตโนมัติ จากจำนวนผู้มี ้ส่วนได้ส่วนเสียภายใน ทั้งหมด โดยหน่วยงานสามารถดจำนวนกล่มตัวอย่างขั้นต่ำได้ ที่เมน โดยดำเนินการดังนี้

>> เข้าสู่เมนู ติดตามสถานะ

>> เข้าสู่เมนู รายละเอียดสถานะการตอบแบบวัดการรับรู้

> ผู้บริหารของหน่วยงานจะต้องมีการตรวจสอบ รับรองความถูกต้อง และ อนุมัติข้อมูลเพื่อให้ถูกต้องตามข้อเท็จจริงมากที่สุด จึงจะครบถ้วนตามขั้นตอนที่ กำหนด โดยดำเนินการดังนี้

>> เข้าสู่เมนู แบบสำรวจ

>> เข้าสู่เมนู อนุมัติผู้มีส่วนได้ส่วนเสียภายใน

**ส ำหรับช่องทำงกำรตอบแบบวัดกำรรับรู้ของผู้มีส่วนได้ส่วนเสียภำยใน (IIT) https://itas.nacc.go.th/go/iit/ugfbg9**

**3. ผู้มีส่วนได้ส่วนเสียภำยนอก** ผู้มีส่วนได้ส่วนเสียภายนอก หมายถึง บุคคล นิติบุคคล บริษัทเอกชน หรือหน่วยงานของรัฐอื่นที่เคย มารับบริการหรือมา ติดต่อตามภารกิจของหน่วยงานภาครัฐ ภายในปีงบประมาณ พ.ศ. ๒๕๖๔

## **4. วิธีกำรน ำเข้ำข้อมูลผู้มีส่วนได้ส่วนเสียภำยนอก**

 $>$  เข้าสู่เว็บไซต์ https://itas.nacc.go.th จากนั้น ดำเนินการดังนี้

>> เข้าสู่เมนู จัดการข้อมูลหน่วยงาน

>> เข้าส่เมน จำนวนผ้มีส่วนได้ส่วนเสียภายนอก

>> พิมพ์ ประมาณการจำนวนผู้มีส่วนได้ส่วนเสียภายนอกทั้งหมด ใบข้อ ๓

>> พิมพ์ รายชื่อและข้อมูลผู้มีส่วนได้ส่วนเสียภายนอกตาม แบบฟอร์มที่กำหนด โดยจะต้องมี จำนวนไม่น้อยกว่า ๓ เท่า ของจำนวน ึกลุ่มตัวอย่างขั้นต่ำ หรือเท่าที่หน่วยงานสามารถให้ ข้อมูลได้โดยสามารถ ดำเนินการได้ ๒ วิธีคือ

1) พิมพ์รายชื่อและข้อมูลผู้มีส่วนได้ส่วนเสียภายนอกลงในระบบ ITAS โดยตรง

2) ดาวโหลดแบบฟอร์ม (ไฟล์ Excel) จากระบบ ITAS จากนั้น พิมพ์รายชื่อและข้อมูลผู้มีส่วนได้ส่วนเสียภายนอกลงในแบบฟอร์ม และ นำเข้าไฟล์ดังกล่าวเข้าสู่ระบบ ITAS

 $>$  ระบบจะคำนวณจำนวนกลุ่มตัวอย่างขั้นต่ำโดยอัตโนมัติ จากประมาณ การจำนวนผู้มีส่วนได้ส่วน เสียภายนอกทั้งหมด โดยหน่วยงานสามารถดูจำนวนกลุ่ม ตัวอย่างขั้นต่ าได้โดยด าเนินการดังนี้

>> เข้าสู่เมนู ติดตามสถานะ

>> เข้าสู่เมนู รายละเอียดสถานการณ์ตอบแบบวัดการรับรู้

 $/$  > ผู้บริหารของ...

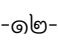

> ผู้บริหารของหน่วยงานจะต้องมีการตรวจสอบ รับรองความถูกต้อง และ ้อนมัติข้อมลเพื่อให้ถูกต้องตามข้อเท็จจริงมากที่สุด จึงจะครบถ้วนตามขั้นตอนที่ กำหนด โดยดำเนินการดังนี้

>> เข้าส่เมน แบบสำรวจ

>> เข้าสู่เมนู อนุมัติผู้มีส่วนได้ส่วนเสียภายนอก

**- ส ำหรับช่องทำงกำรตอบแบบวัดกำรรับรู้ของผู้มีส่วนได้ส่วนเสียภำยนอก (EIT) <https://itas.nacc.go.th/go/eit/ugfbg9>**

- จึงขออนุญาตประชาสัมพันธ์ให้ท่านสมาชิกสภา อบต. และผู้เข้าร่วมประชุม ทุกท่านได้รับทราบและดำเนินการตามห้วงเวลาที่กำหนดต่อไป คะ

ที่ประชุม - รับทราบ

ประธานสภา อบต. - ครับ ไม่ทราบว่ามีสมาชิกสภา อบต. หรือผู้เข้าร่วมประชุมท่านใดจะสอบถาม หรือเพิ่มเติมอะไรอีกบ้างเชิญครับ ถ้าไม่มี กระผมก็ขอปิดการประชุมสภาองค์การ บริหารส่วนตำบลตันหยงลุโละ สมัยสามัญ สมัยที่สอง ครั้งที่ ๑ ประจำปี พ.ศ. ๒๕๖๔ และขอขอบคุณสมาชิกสภา อบต. ทุกท่านที่เข้าประชุมในวันนี้ สวัสดีครับ

ปิดการประชุมเวลา ๑๕.๓๗ น.

้ลงชื่อ แวมูฮำมัดฮาลีม หะยีแวสาและ ผู้จด/บันทึกรายงานการประชุม (นายแวมูฮำมัดฮาลีม หะยีแวสาและ) ตำแหน่ง เลขานุการสภาองค์การบริหารส่วนตำบลตันหยงลุโละ

ลงชื่อ ยูลกีปลี สามะ ผู้ตรวจ/รับรองรายงานการประชุม (นายยูลกีปลี สามะ) ตำแหน่ง ประธานสภาองค์การบริหารส่วนตำบลตันหยงลโละ

คณะกรรมการตรวจรายงานการประชุม ได้ตรวจรายงานการประชุมสภาองค์การบริหารส่วนตำบล ตันหยงลุโละ สมัยสามัญ สมัยที่สอง ครั้งที่ ๑ ประจำปี พ.ศ. ๒๕๖๔ เรียบร้อยแล้ว เมื่อวันที่ ๑๗ พฤษภาคม 2564 ตรวจสอบแล้วถูกต้อง

> ้ลงชื่อ แวมูฮำมัดฮาลีม หะยีแวสาและ ประธานกรรมการตรวจรายงานการประชุม (นายแวมูฮำมัดฮาลีม หะยีแวสาและ)

- ลงชื่อ มาหะมะสายดี อาลีสาเมาะ กรรมการตรวจรายงานการประชุม (นายมาหะมะสายดี อาลีสาเมาะ)
- ลงชื่อ สาริณีย์ เบญจภูวดล กรรมการตรวจรายงานการประชุม (นางสาวสาริณีย์ เบญจภูวดล)